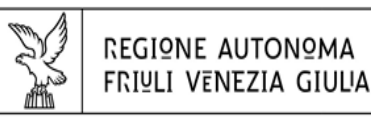

Direzione centrale attività Proputtive

# **Irregolarità riscontrate nell'attività di controllo dei revisori legali**

## POR FESR 2014-2020 Attività 1.3.a/1.3.b Ricerca e sviluppo Attività 1.2.a.1 Innovazione

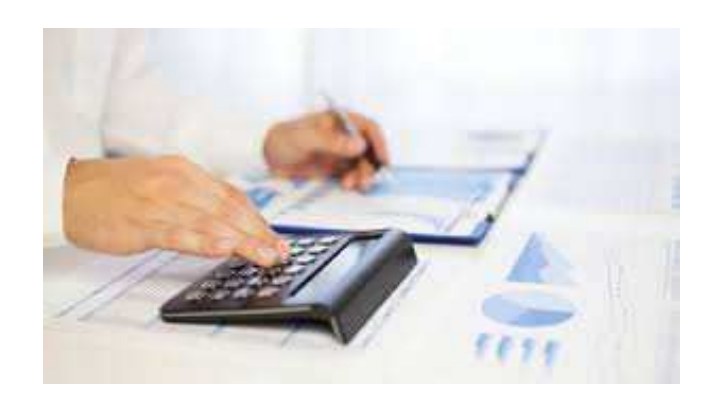

#### Irregolarità riscontrate: **documentazione su sistema IOL**

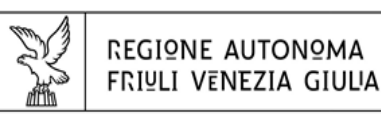

Direzione centrale attività proputtive

- • Tutta la documentazione a comprova della spesa deve essere disponibile e caricata sul sistema IOL
	- • Gli unici documenti che il revisore deve visionare al di fuori del sistema IOL sono:
		- il decreto di concessione del contributo (per verifica data di presentazione della domanda e di avvio e conclusione del progetto e termine per rendicontazione - per il bando 1.2.a.1 2020 anche la *comunicazione di avvio del progetto* trasmessa dall'impresa all'Ufficio gestore, che contiene le date di avvio e di prevista conclusione del progetto) ed eventualmente la lettera di autorizzazione alla proroga della durata del progetto
		- la documentazione relativa al controllo della tracciabilità e corretta registrazione nella contabilità della documentazione di spesa (anche a campione su almeno 10% dei giustificativi di spesa –min. 5 giust. e 1 per voce)
- • **Se il revisore richiede integrazioni della documentazione, la stessa deve essere caricata sul sistema** $\frac{d}{2}$  2

## Irregolarità riscontrate: **documentazione**

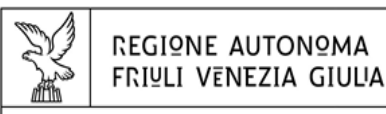

Direzione centrale attività proputtive

## **Capitolo 2** *Linee guida specifiche*

- Documentazione talvolta mancante:
	- $\blacktriangleright$  mastro contabile, qualora la causale della quietanza bancaria non riporti il riferimento espresso al giustificativo;
- fatture non riguardanti il progetto ma rientranti nel pagamento cumulativo del giustificativo (oppure mastro contabile intestato al fornitore) e note di credito relative alla fattura imputata al progetto
- documento di trasporto per strumenti/attrezzature, se la data di consegna non<br>di indicata in fattura e strumenti/attrezzature e materiali, se la sede di è indicata in fattura e strumenti/attrezzature e materiali, se la sede di consegna non è chiara in fattura e il Beneficiario ha più sedi;
- $\sqrt{!}$  per i beni oggetto di ammortamento già iscritti a cespite, estratto libro<br>cespiti da cui si evinca il coefficiente di ammortamento ordinario o, se il bene  $\blacktriangleright$ cespiti da cui si evinca il coefficiente di ammortamento ordinario o, se il bene non è ancora registrato, copia della documentazione di registrazione provvisoria o valutazione del revisore da riportare nel campo Note dell'imputazione circa la coerenza della percentuale di ammortamento con la normativa fiscale vigente;
	- $\blacktriangleright$  per spese in leasing: contratti con relativo piano di ammortamento da cui si evinca la quota capitale delle singole rate

### Irregolarità riscontrate: **giustificativi**

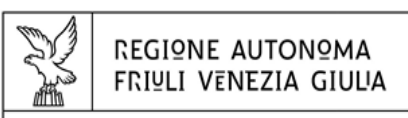

Direzione centrale attività proputtive

## **Capitolo 3.1** *Linee guida specifiche*

segnalare nel campo «Note»:

- se la descrizione della fattura sul sistema IOL non è coerente<br>n l'oggetto della fattura allegata alla rendicontazione e se la •con l'oggetto della fattura allegata alla rendicontazione e se la data e il numero della fattura non sono corrette
- se nella fattura si fa riferimento ad acconti e ordini o date di consegna dei beni antecedenti alla data di avvio del progetto
- se nella fattura si fa riferimento ad un periodo antecedente o posteriore alla durata del progetto (noleggio, canone, prestazione); in questo caso il revisore deve anche rideterminare la spesa in proporzione al periodo relativo al progetto
	- se è stata presentata fattura di acconto senza il relativo saldo o fattura di saldo senza il relativo acconto •fattura di saldo senza il relativo acconto
- se la sede di consegna dei beni non coincide con la sede di realizzazione del progetto (soprattutto per imprese con sedi fuori regione)

### Irregolarità riscontrate: **quietanze**

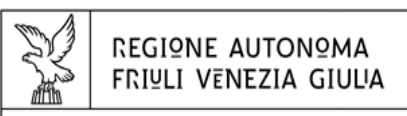

Direzione centrale attività proputtive

## **Capitolo 3.2** *Linee guida specifiche*

- non è sufficiente l'ordine di pagamento, è necessaria la conferma della sua esecuzione
- non è ammesso il pagamento effettuato tramite contanti o<br>assegni né a mezzo di compensazione né a mezzo di assegni né a mezzo di compensazione né a mezzo di controprestazione
- per i pagamenti con carte di credito deve essere<br>documentato il riferimento della stessa all'impres •documentato il riferimento della stessa all'impresa ed allegato sempre il mastro contabile per dimostrare il riferimento del pagamento alla fattura

#### Irregolarità riscontrate: **imputazione alla voce di spesa**

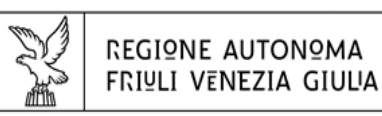

Direzione centrale attività proputtive

**Capitolo 3.3** *Linee guida specifiche*

Per attrezzature e beni immateriali:

- • per attrezzature e beni immateriali oggetto di ammortamento il calcolo della spesa ammessa per il periodo di utilizzo deve essere fatto nel sistema IOL (devono essere compilati dall'impresa i campi relativi al «calcolo di imputabilità»: importo imputabile, date utilizzo e percentuale ammortamento e di utilizzo)
- • per i progetti finanziati sui bandi di Ricerca e Sviluppo, per attrezzature e beni immateriali oggetto di ammortamento, se il medesimo bene viene imputato sia sull'attività di Ricerca che su quella di Sviluppo, l'arco temporale - come da date relative all'attività di Ricerca e di Sviluppo riportate nel diario<br>del progetto - non si deve sovrannorre, altrimenti il bene risulta imputato del progetto - non si deve sovrapporre, altrimenti il bene risulta imputato due volte, oppure, se si sovrappone, deve essere applicata alla quota di ammortamento una percentuale di utilizzo del bene relativa alle due attività (es. 40% Ricerca e 60% Sviluppo)

•il revisore deve verificare che i dati riportati dall'impresa siano corretti

- • per il calcolo della spesa ammessa la percentuale di ammortamento non deve essere dimezzata nel primo anno secondo la regole fiscale (il sistema tiene già conto dei giorni di utilizzo)
- • per i beni non ammortizzati di importo superiore a 516,46 euro la motivazione del mancato ammortamento deve essere riportata nel campo «Note»

#### Irregolarità riscontrate: **imputazione alla voce di spesa**

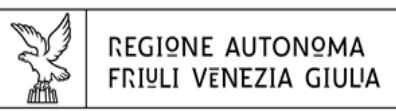

Direzione centrale attività proputtive

## **Capitolo 3.3** *Linee guida specifiche*

• non sono ammessi giustificativi imputati per un importo inferiore a 300 euro tranne se l'imputazione è:

- una quota di ammortamento relativa ad un bene di valore non<br>a 300.00 euro: inferiore a 300,00 euro;

- una quota del valore di un bene/servizio ammesso solo parzialmente<br>uto (es. 60%) dove il valore del bene non è inferiore a 300.00 euro: a contributo (es. 60%) dove il valore del bene non è inferiore a 300,00 euro;

- una quota del giustificativo ripartito su più imputazioni,<br>nente anche su niù voci di spesa, ma l'importo complessi: eventualmente anche su più voci di spesa, ma l'importo complessivo non è inferiore a 300,00 euro (es. imputata fattura da 300,00 euro, di cui 100,00 di impianto su strumenti e 200,00 di installazione su prestazioni o una parte sull'attività di ricerca ed una sull'attività di sviluppo)

- • nel campo DESCRIZIONE E RIFERIMENTO AL PREVENTIVO deve essere riportato riferimento alla voce di spesa preventivata
- oppure precisazione che trattasi di nuova spesa

#### Irregolarità riscontrate: **spese del personale**

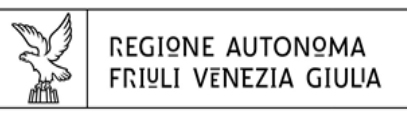

Direzione centrale attività proputtive

### **Capitolo 4.** *Linee guida specifiche*

- Verificare sempre per il personale dipendente la copertura delle ore
- rendicontate con le ore quotidianamente registrate sul LUL
- Verificare inoltre:
- • le ore imputate non devono superare le ore annue massime stabilite nei vari bandi calcolate in proporzione alla durata del progetto (es. 1600 ore massime/annue - progetto 18 mesi: 1600 / 12 mesi x 18);
- • nel caso il Beneficiario abbia altre sedi al di fuori del territorio regionale, registrazione del personale con sede di lavoro nel territorio regionale,
- mediante il controllo del Libro Unico o del modello UNILAV
- non sono ammissibile spese riferite a personale con qualifica di<br>annrendista o stagista •apprendista o stagista
- non sono considerate ore di presenza, ai fini di copertura del diario, i •periodi di ferie, malattia , permessi e assenze di qualunque tipo; le trasferte vanno segnalate agli Uffici gestori nel campo Note del sistema, per la valutazione di ammissibilità in relazione al progetto

Irregolarità riscontrate: REGIONE AUTONOMA **FRIULI VENEZIA GIULIA valutazioni di merito**Direzione centrale attività proputtive Le valutazioni relative alla natura della spesa, che quindi eccedono l'ambito contabile, sono di competenza degli uffici istruttori. Eventuali osservazioni in merito possono essere segnalate dal  $\sim 10^{11}$ revisore nel campo «Note».

9

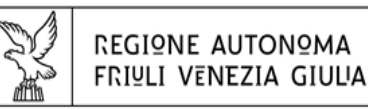

Direzione centrale attività Produttive

## **Grazie per l'attenzione**

Direzione centrale attività produttive e turismo REGIONE FRIULI VENEZIA GIULIAServizio industria e artigianatovia Trento 234132 TRIESTE